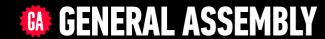

# JAVASCRIPT DEVELOPMENT

Sasha Vodnik, Instructor

#### **HELLO!**

- 1. Pull changes from the svodnik/JS-SF-12-resources repo to your computer:
  - Open the terminal
  - → cd to the Documents/JSD/JS-SF-12-resources directory
  - Type git pull and press return
- In your code editor, open the following folder: Documents/JSD/JS-SF-12-resources/03—conditionalsfunctions

#### **LEARNING OBJECTIVES**

At the end of this class, you will be able to

- Use Boolean logic to combine and manipulate conditional tests.
- Use if/else conditionals to control program flow.
- Differentiate among true, false, truthy, and falsy.
- Describe how parameters and arguments relate to functions
- Create and call a function that accepts parameters to solve a problem
- Define and call functions defined in terms of other functions
- Return a value from a function using the return keyword
- Define and call functions with argument-dependent return values

#### **AGENDA**

- Comparison operators
- Logical operators
- Conditional statements
- Functions

#### **WEEKLY OVERVIEW**

WEEK 2

Data Types & Loops / Conditionals & Functions

WEEK 3

Scope & Objects / Slack Bot Lab

WEEK 4

JSON & Intro to DOM / DOM & jQuery

#### **EXIT TICKET QUESTIONS**

- 1. I'm wondering if iterator methods that we did not cover in class have the same style.
- 2. Difference between function and method.
- 3. How can we apply what we are learning in project examples?
- 4. I'm not sure what I'm not sure about. I feel like I understand when I see the answer but I can't write it on my own without reference.

# How to you decide what to have for dinner?

- What factors do you consider?
- How do you decide between them?

# CONDITIONALS

## **CONDITIONAL STATEMENTS**

- Decide which blocks of code to execute and which to skip, based on the results of tests that we run
- Known as control flow statements, because they let the program make decisions about which statement should be executed next, rather than just going in order

## if STATEMENT

```
if (expression) {
    code
}
```

```
if (expression) { code }
```

- JavaScript doesn't care about white space, so these are equivalent.
- However, putting block contents on a separate line is best practice for code readability.

# **BOOLEAN VALUES**

- A separate data type
- Only valid values are true or false
- Named after George Boole, a mathematician

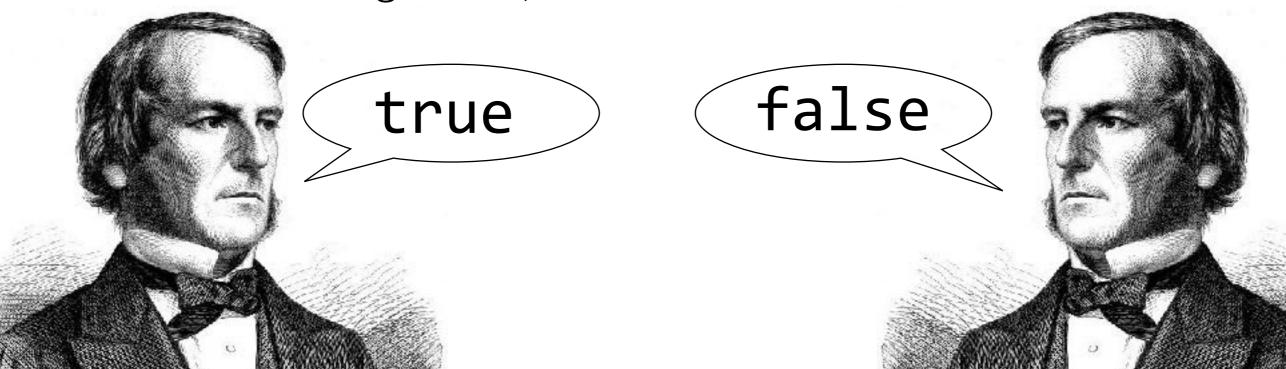

# **COMPARISON OPERATORS**

| >   | greater than                    |
|-----|---------------------------------|
| >=  | greater than or equal to        |
| <   | less than                       |
| <=  | less than or equal to           |
| === | strict equal (use this one)     |
| ==  | coercive equal (AVOID)          |
| !== | strict not equal (use this one) |
| !=  | coercive not equal (AVOID)      |

## **TYPE COERCION**

- JavaScript "feature" that attempts to make it possible to run a comparison operation on two objects of different data types
- Results are sometimes unpredictable
- > == and != use coercion if necessary to arrive at an answer avoid them
- > === and !== do not use coercion best practice is to use these rather than the coercive operators

#### if STATEMENT

```
let weather = "sunny";
if (weather === "sunny") {
   console.log("Grab your sunglasses");
}
```

# if/else STATEMENT

```
var weather = "sunny";
if (weather === "sunny") {
   console.log("Bring your sunglasses");
  else {
   console.log("Grab a jacket");
```

#### else if STATEMENT

```
var weather = "sunny";
if (weather === "sunny") {
   console.log("Bring your sunglasses");
 else if (weather === "rainy") {
   console.log("Take an umbrella");
 else {
   console.log("Grab a jacket");
```

#### TERNARY OPERATOR

- A compact if/else statement on a single line
- "ternary" means that it takes 3 operands

## TERNARY OPERATOR

```
(expression) ? trueCode : falseCode;
```

#### TERNARY OPERATOR

 Can produce one of two values, which can be assigned to a variable in the same statement

```
let name = (expression) ? trueCode : falseCode;
```

#### **BLOCK STATEMENTS**

- Statements to be executed after a control flow operation are grouped into a block statement
- A block statement is placed inside braces

```
{
  console.log("Grab your sunglasses.");
  console.log("Enjoy the beach!");
}
```

#### LOGICAL OPERATORS

Operators that let you chain conditional expressions

| && | AND | Returns true when both left and right values are true              |
|----|-----|--------------------------------------------------------------------|
| 11 | OR  | Returns true when at least one of the left or right values is true |
| !  | NOT | Takes a single value and returns the opposite Boolean value        |

# TRUTHY AND FALSY VALUES

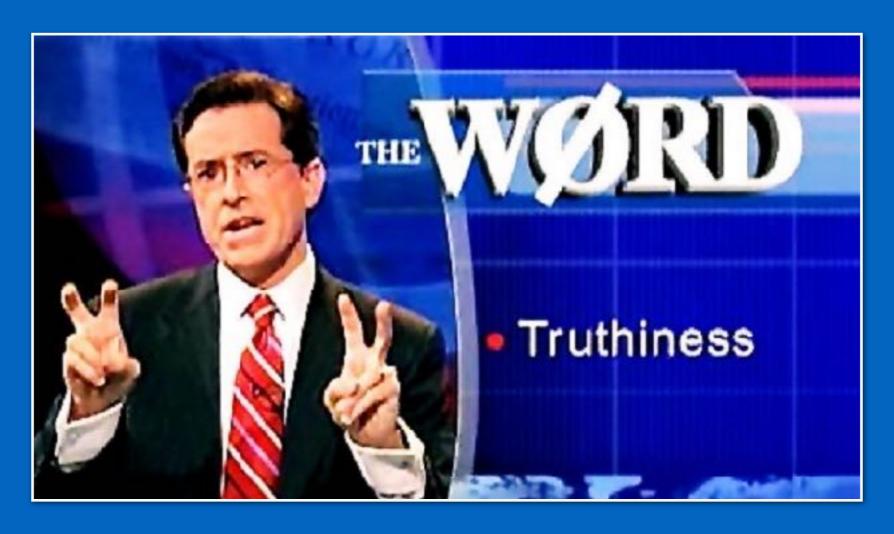

#### **FALSY VALUES**

All of these values become false when converted to a Boolean:

```
false
0
""
NaN
null
undefined
```

These are known as falsy values because they are equivalent to false

#### TRUTHY VALUES

- All values other than false, 0, "", NaN, null, and undefined become true when converted to a Boolean
- All values besides these six are known as **truthy values** because they are equivalent to true
- '0' and 'false' are both truthy! (Why?)

# **BEST PRACTICES**

- Convert to an actual Boolean value
  - Adding! before a value returns the *inverse* of the value as a Boolean
  - Adding!! before a value gives you the original value as a Boolean
- Check a value rather than a comparison

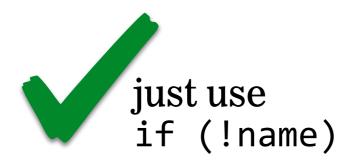

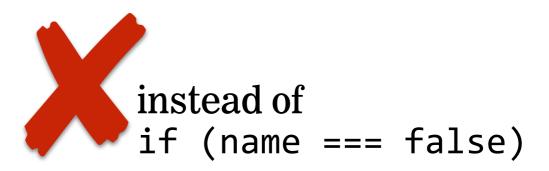

#### **LAB** — CONDITIONALS

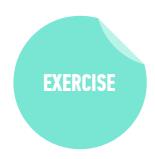

#### TYPE OF EXERCISE

Pair

#### **LOCATION**

starter-code > 1-ages-lab

#### **TIMING**

15 *min* 

- 1. Write a program that outputs results based on users' age. Use the list of conditions in the app.js file.
- 2. BONUS 1: Rewrite your code to allow a user to enter an age value, rather than hard-coding it into your program. (Hint: Read up on the window.prompt method.)
- 3. BONUS 3: Rewrite your code to use a <u>switch statement</u> rather than if and else statements.

# FUNCTIONS

## **FUNCTIONS**

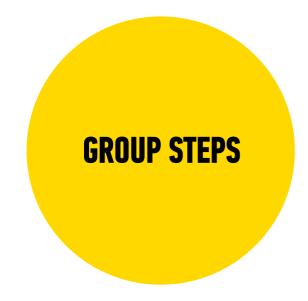

Allow us to group a series of statements together to perform a specific task

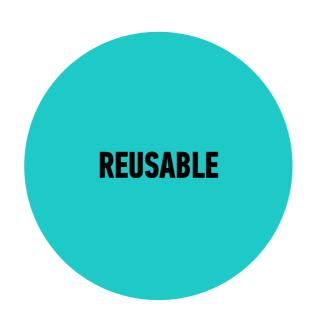

We can use the same function multiple times

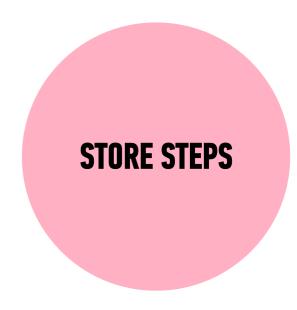

Not always executed when a page loads. Provide us with a way to 'store' the steps needed to achieve a task.

DRY =
DON'T
REPEAT
YOURSELF

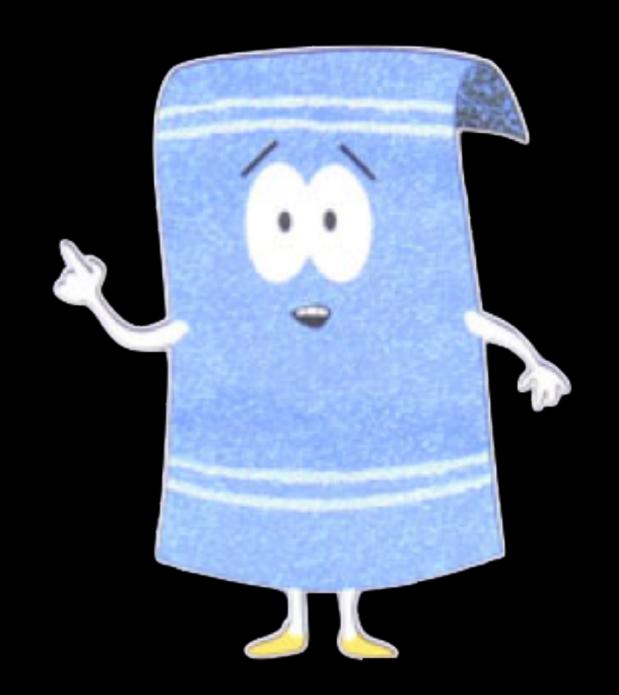

# **FUNCTION DECLARATION SYNTAX**

```
function name(parameters) {
   // do something
}
```

## **FUNCTION DECLARATION EXAMPLE**

```
function speak() {
  console.log("Hello!");
}
```

# **FUNCTION EXPRESSION SYNTAX**

```
let name = function(parameters) {
   // do something
};
```

#### **FUNCTION EXPRESSION EXAMPLE**

```
let speak = function() {
  console.log("Hello!");
};
```

# **ARROW FUNCTION SYNTAX**

```
let name = (parameters) => {
    // do something
};
```

#### **ARROW FUNCTION EXAMPLE**

```
let speak = () => {
  console.log("Hello!");
};
```

## CALLING A FUNCTION

```
function pickADescriptiveName() {
    // do something
}
```

To run the function, we need to *call* it. We can do so like this:

```
pickADescriptiveName();
```

Function name + parentheses

## **EXERCISE** — WRITING FUNCTIONS

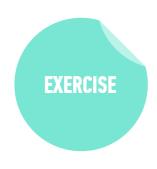

#### **KEY OBJECTIVE**

Practice defining and executing functions

#### **TYPE OF EXERCISE**

Individual/paired

#### **LOCATION**

> starter-code > 3-functions-exercise (part 1)

#### **EXECUTION**

4 min

1. Follow the instructions under Part 1

# FUNCTION EXPRESSION VS FUNCTION DECLARATION

- Function expressions define functions that can be used anywhere in the scope where they're defined.
- You can call a function that is defined using a function declaration before the part of the code where you actually define it.
- Function expressions must be defined before they are called.

# PARAMETERS

# **DOES THIS CODE SCALE?**

```
function helloVal () {
  console.log('hello, Val');
function helloOtto () {
  console.log('hello, Otto')
```

```
USING A PARAMETER
                            parameter
function sayHello(name) {
  console.log('Hello ' + name);
                   argument
sayHello('Val');
=> 'Hello Val'
sayHello('Otto');
=> 'Hello Otto'
```

# **USING MULTIPLE PARAMETERS**

multiple parameter names separated by commas

```
function sum(x, y, z) {
  console.log(x + y + z)
}
sum(1, 2, 3);
=> 6
```

# **USING DEFAULT PARAMETERS**

default value to set for parameter if no argument is passed when the function is called

```
function multiply(x,
  console.log(x * y)
multiply(5, 6);
=> 30 // result of 5 * 6 (both arguments)
multiply(4);
=> 8 // 4 (argument) * 2 (default value)
```

## **EXERCISE** — **READING FUNCTIONS**

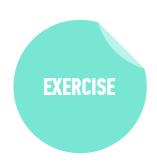

#### **KEY OBJECTIVE**

 Given a function and a set of arguments, predict the output of a function

#### **TYPE OF EXERCISE**

**▶** Groups of 2 - 3

#### **LOCATION**

▶ starter-code > 3-functions-exercise (part 2)

#### **EXECUTION**

3 min

1. Look at Part 2 A and B. Predict what will happen when each function is called.

## **EXERCISE** — **READING FUNCTIONS**

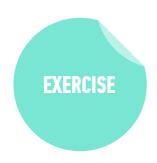

#### **KEY OBJECTIVE**

 Create and call a function that accepts parameters to solve a problem

#### **TYPE OF EXERCISE**

▶ Groups of 2 - 3

#### **LOCATION**

▶ starter-code > 3-functions-exercise (part 3)

#### **EXECUTION**

8 min

- 1. See if you can write one function that takes some parameters and combines the functionality of the *makeAPizza* and *makeAVeggiePizza* functions.
- 2. BONUS: Create your own function with parameters. This function could do anything!

## **EXERCISE** — FUNCTIONS

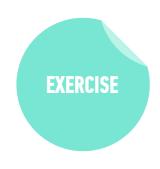

#### **KEY OBJECTIVE**

Describe how parameters and arguments relate to functions

#### TYPE OF EXERCISE

Turn and Talk

#### **EXECUTION**

1 min

- 1. Summarize why we would use functions in our programs. What purpose do they serve?
- 2. What is a parameter? What is an argument? How are parameters and arguments useful?

# THE return STATEMENT

# return STATEMENT

- Ends function's execution
- Returns a value the result of running the function

# return STOPS A FUNCTION'S EXECUTION

```
function speak(words) {
  return words;
  // The following statements will not run:
  let x = 1;
  let y = 2;
  console.log(x + y);
```

# console.log() vs return

console.log()

VS

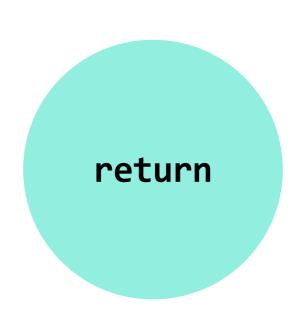

- Write a value at any point in a program to the browser console
- Helpful for developer in debugging
- Not seen by user or used by app

- Sends a value back wherever the current statement was triggered
- Can use a function to get a value and then use that value elsewhere in your app
- Does not appear in the console unless you're executing commands there

# return in action

call sum() function, passing 3 and 4 as arguments

```
let z = sum(3,4);
```

```
with x=3 and y=4,
return the result
of x + y, which is 7

function sum(x,y) {
return x + y;
}
```

# Exit Tickets!

(Class #3)

# **LEARNING OBJECTIVES - REVIEW**

- Use Boolean logic to combine and manipulate conditional tests.
- Use if/else conditionals to control program flow.
- Differentiate among true, false, truthy, and falsy.
- Describe how parameters and arguments relate to functions
- Create and call a function that accepts parameters to solve a problem
- Define and call functions defined in terms of other functions
- Return a value from a function using the return keyword
- Define and call functions with argument-dependent return values

# **NEXT CLASS PREVIEW**

# Scope & Objects

- Determine the scope of local and global variables
- Create a program that hoists variables
- Identify likely objects, properties, and methods in real-world scenarios
- Create JavaScript objects using object literal notation

# QSA